## Waschtisch SaphirKeramik unterbaufähig

81028.9

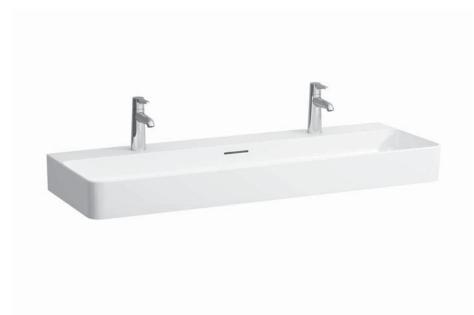

| TECHNISCHE DATEN      |                                           |
|-----------------------|-------------------------------------------|
| Artikel-Nr.           | 81028.9                                   |
| Anschlussmaße         | EN 31, EN 14688                           |
| Größe                 | 1200 x 420 mm                             |
| Beckeninnenmaß        | ca. 1188 x 294 mm                         |
| Ausführung            | SaphirKeramik                             |
|                       | Charge 104 – 1 Hahnloch mittig            |
| Sonderausführung      | Charge 107 – 2 Hahnlöcher                 |
|                       | Charge 109 - ohne Hahnloch                |
|                       | Charge 112 - ohne Hahnloch, ohne Überlauf |
| Gewicht               | 23,0 kg                                   |
| Montagematerial exkl. | Steinschrauben M10, Artikel-Nr. 89988.2   |
| Farben                | siehe Farbtabelle                         |
| Sonstiges             | Waschtisch wird mit 4 Schrauben befestigt |

## STANDARDISIERTER AUSSCHREIBUNGSTEXT

Den Ausschreibungstext It. ÖNORM 2063 für Ihr Projektangebot finden Sie unter der angegebenen Positionsnummer (LGPosNr.) auf der CD-Rom der Sammelausgabe "Der österreichische Industriestandard" von ABK.

| LGPosNr. | POSITIONSSTICHWORT                        |  |
|----------|-------------------------------------------|--|
| 63L1YAF  | Lief.Waschtisch VAL 1200x420 1HL mÜL weiß |  |

## TECHNISCHE ZEICHNUNGEN / M 1 : 20

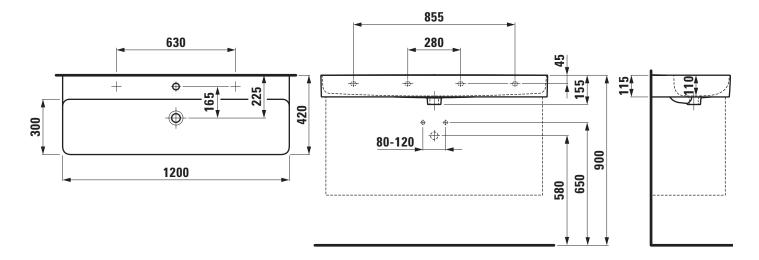